# Start your journey today!

Are you interested in technology? Not sure where to start? Cisco Networking Academy can help you start learning today. In the Cisco Networking Academy program, we are in the business of bridging possibilities in Education, Careers and Beyond!

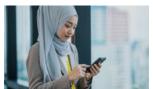

#### **Introduction to Cybersecurity**

(6 hours)

Click to Enroll

This course introductory course takes you inside the world of cybersecurity. You will learn cybersecurity basics to protect your personal digital life and gain insights into the biggest security challenges companies, governments, and educational institutions face today. Cybersecurity professionals who can protect and defend an organization's network are in high demand.

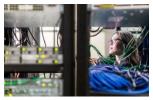

# **Networking Essentials**

(70 hours)

Click to Enroll

In this course, you will learn the fundamentals of networking. See how devices communicate on a network and understand network addressing and network services. Practice building a home network and configuring basic security. You will also get introduced to the basics of configuring Cisco devices and learn to test and troubleshoot network problems.

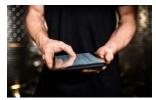

## **Endpoint Security**

(40 hours)

Click to Enroll

Build the skills to secure your network all the way to the edge, including hardware, software, and media. In this course you will learn how to assess the network, operating systems, and endpoints for vulnerabilities, and how to secure the network. You will also gain skills to maintain the integrity, confidentiality, and availability in your network and your data.

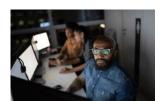

#### **Network Defense**

(40 hours)

Click to Enroll

This course covers ways to monitor your network and how to evaluate security alerts. Dive into the tools and techniques used to protect a network including, access control, firewalls, cloud security and cryptography. These monitoring and defense tools along with others work together to create a layered defense cybersecurity strategy.

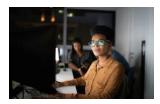

#### **Cyber Threat Management**

(20 hours)

Click to Enroll

Learn to develop policies and ensure your organization complies with ethical standards and legal and regulatory frameworks. You will also gain skills for managing threats, such as how to assess a network for vulnerabilities, manage risks, and respond to security incidents.

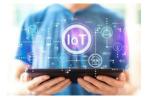

# Intro to IoT & Digital Transformation

(6 hours)

Click to Enroll

The Internet of Things (IoT) is a fast-growing area of technology, with new companies, products, and job opportunities springing up all over the world. Discover how IoT, along with emerging technologies such as data analytics and artificial intelligence and cybersecurity, are digitally transforming industries and expanding career opportunities. Invest in learning IoT skills and you can transform any business in any industry, from manufacturing to environmental conservation. Today over 26 billion people, systems, and physical objects are connected and share data seamlessly over the Internet – and it's rapidly changing our world. Learn the IoT skills you will need to land a well-paying job in this exciting field.

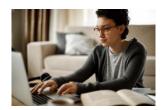

## Getting Started with Cisco Packet Tracer (2 hours) Click to Enroll

Meet our innovative network simulation and visualization tool, Cisco Packet Tracer. This virtual lab is an interactive way to practice networking, IoT, and cybersecurity – no hardware required! This course introduces you to the Cisco Packet Tracer simulation environment. Learn how to use Cisco Packet Tracer to visualize and simulate a network using everyday examples. Practice your skills with interactive virtual lab activities, and hone your problem-solving skills, too. Get valuable tips and best practices and gain confidence to use this powerful tool in later courses or for your own practice.

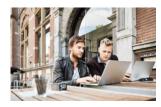

## **Exploring IoT w/ Packet Tracer**

(3 hours)

Click to Enroll

In today's digital world, more and more devices are connecting to the network than ever before. A smart home, city, or grid can have hundreds of Internet of Things (IoT) devices! The possibilities are endless. In this course, use your Cisco Packet Tracer skills to make a smart home network. Learn how to add IoT devices to a home network and connect, configure, and monitor them. You will also become more familiar with IoT devices, including what they are, what they can do, and how they are programmed. You will even create your own IoT device and use it in your smart home network.

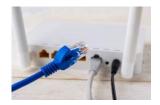

## **Networking Basics**

(25 hours)

Click to Enroll

This course covers the foundation of networking and network devices, media, and protocols. You will observe data flowing through a network and configure devices to connect to networks. Finally, you will learn how to use different network applications and protocols to accomplish networking tasks. The knowledge and skills you gain can give you a starting point to find a rewarding career in tech.

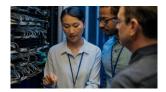

#### **Cybersecurity Essentials**

(30 hours)

Click to Enroll

This course covers essential knowledge for all cybersecurity domains including information security, systems security, network security, ethics and laws, and defense and mitigation techniques used in protecting businesses.

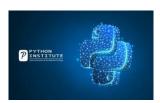

#### Python Essentials 1

(30 hours)

Click to Enroll

Used by startups and tech giants like Google, Facebook, Netflix, and more, Python offers you endless possibilities for creating small and large-scale software projects. User-friendly with easy-to-read code, Python is a great first programming language to learn and requires no prior programming knowledge. Python skills open you up to careers in almost any industry and are required if you want to continue to more advanced, higher paying software development and engineering roles such as software engineer, systems administrator, and security engineer.

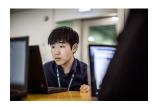

#### Exploring Networking w/ Cisco Packet Tracer (3 hours) Click to Enroll

This course shows you how to connect and configure devices in your network, including wireless devices, and how to verify their connectivity. You will learn about packets and how they travel across a network. Plus, get introduced to a network controller and why it is so powerful to monitor and manage the devices in your branch office network.

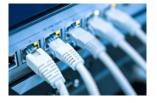

#### Networking Devices & Initial Configuration (25 hours) Click to Enroll

This course covers the essentials of network devices and how to configure them. Learn the characteristics and benefits of Cloud and Virtualization technologies. Explore how to provide Internet Protocol (IP) addresses to devices both manually and automatically. Using this knowledge, you will calculate an IP addressing scheme, configure Cisco devices to create a small network, and test for connectivity issues.